# Pro-face<sup>®</sup>

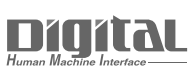

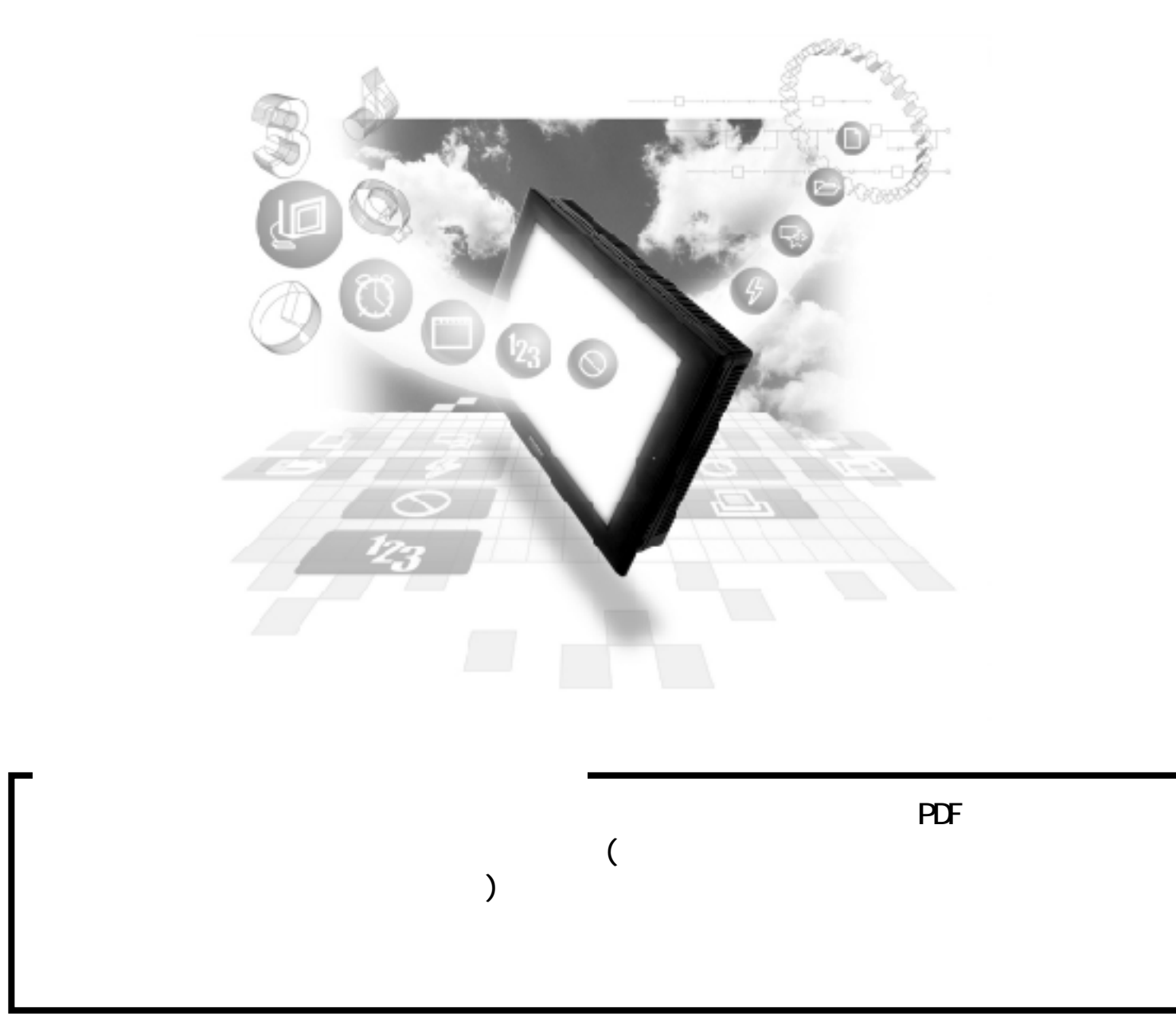

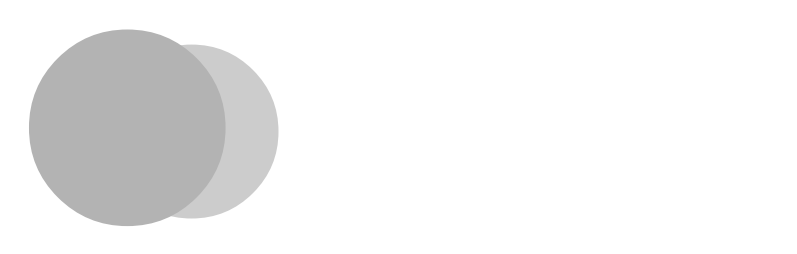

デバイスモニタを使用すると、GP上でPLCの任意のデバイスメモリのモニタ/変更を行うことが  $\mathbb{C}\mathrm{P}$  and  $\mathbb{C}\mathrm{P}$  and  $\mathbb{C}\mathrm{P}$  and  $\mathbb{C}\mathrm{P}$  and  $\mathbb{C}\mathrm{P}$  and  $\mathbb{C}\mathrm{P}$  and  $\mathbb{C}\mathrm{P}$  and  $\mathbb{C}\mathrm{P}$  and  $\mathbb{C}\mathrm{P}$  and  $\mathbb{C}\mathrm{P}$  and  $\mathbb{C}\mathrm{P}$  and  $\mathbb{C}\mathrm{P}$  and  $\mathbb{C}\mathrm{P}$  and  $\Omega$ 

 $\alpha$ VCFF $\alpha$  2/8/10/16  $\text{CP}$   $\text{CP}$   $\text{CP}$   $\text{CP}$  $\text{CP}$  $\text{CP}$   $\text{CP}$  $\text{CP}$  $\text{G}$ -H70 $\text{I}.\,20$ ) PLC : MELSEC-A CPU (CPU:A2A A3A)

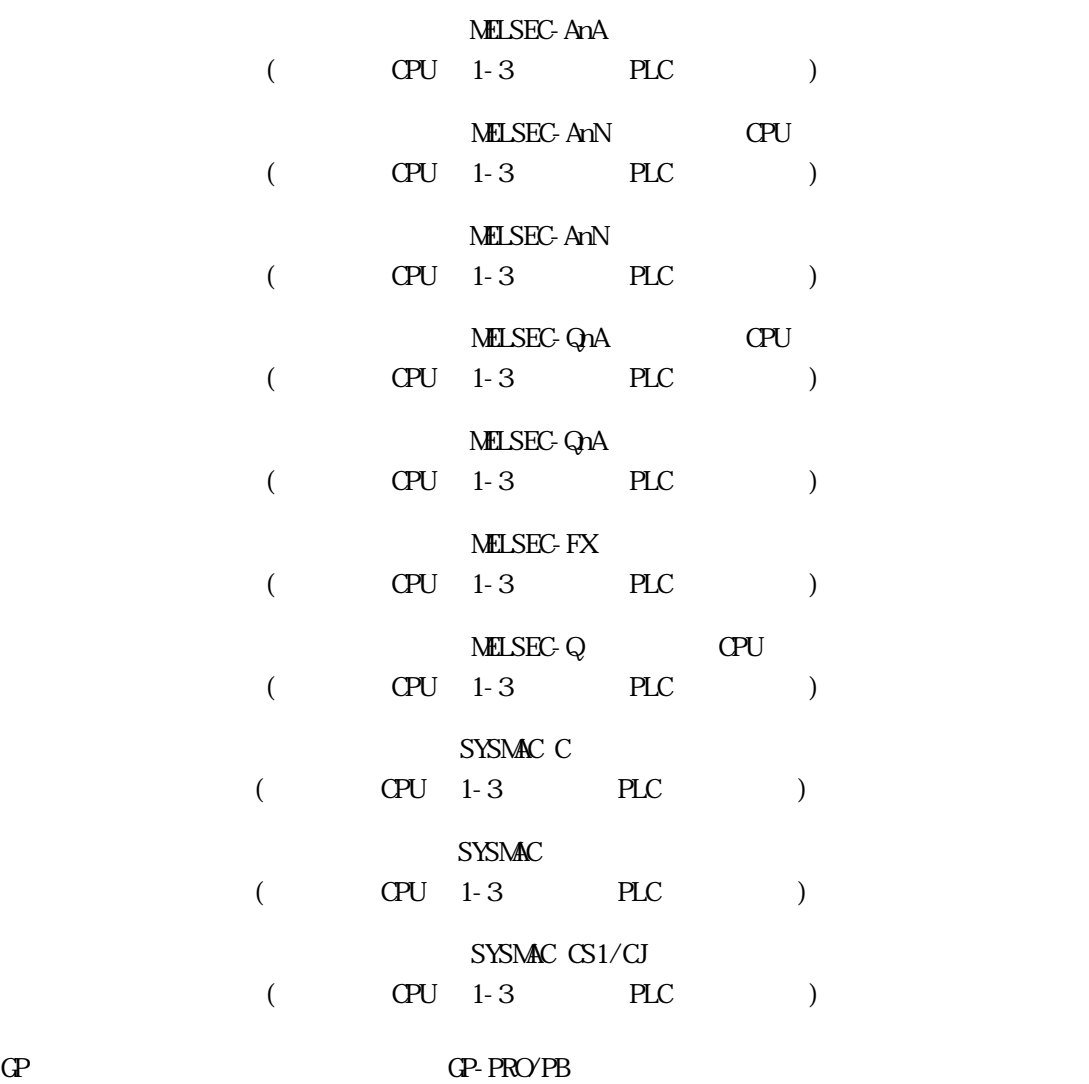

 $4-2-5$ MELSEC-A

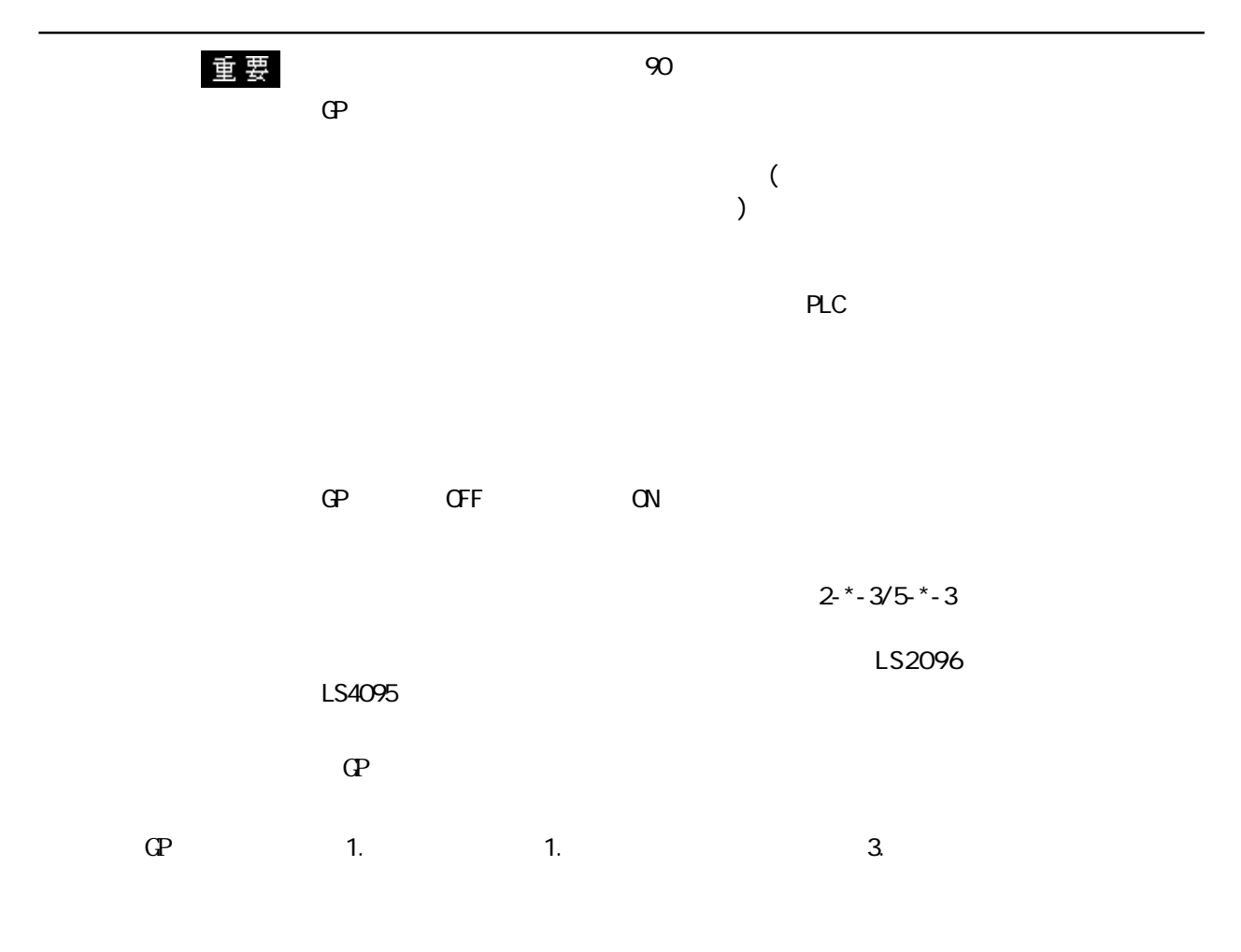

BIN

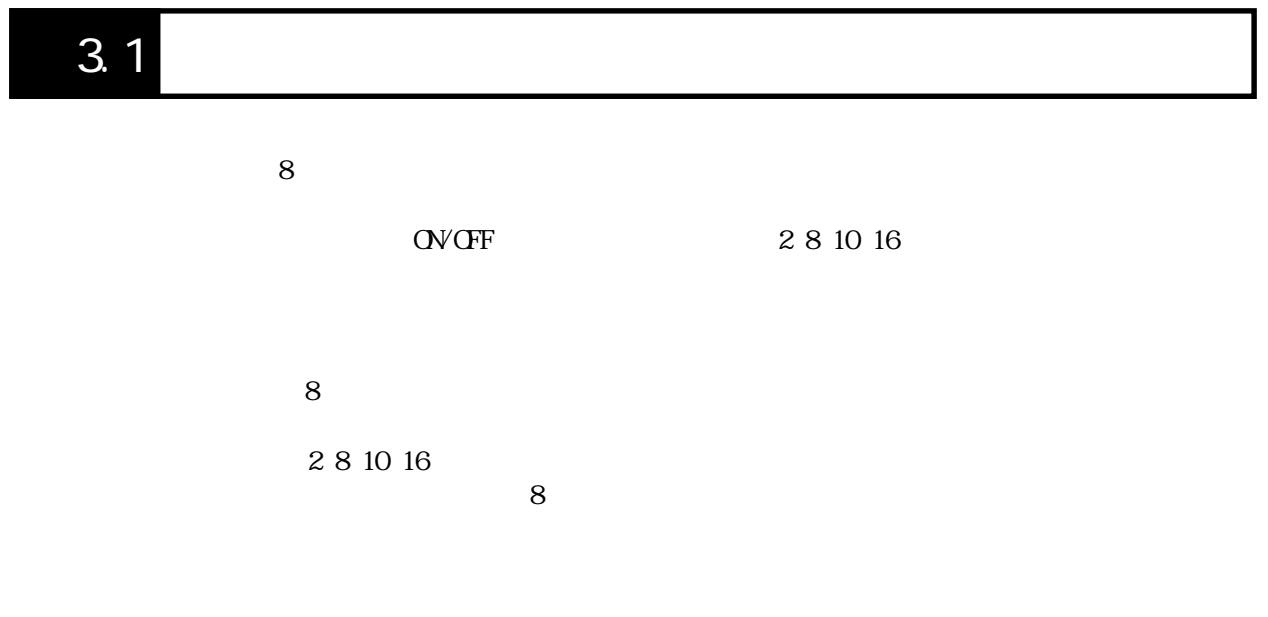

<u>MĒM</u>

MELSEC-FX  $32$  (CN200 CN255)  $2 \t 8 \t 2 \t (16$  $16$  10  $32$  $\alpha$ VOFF $\alpha$ 

## 付 3.2 画面操作

付 3.2.1 起動

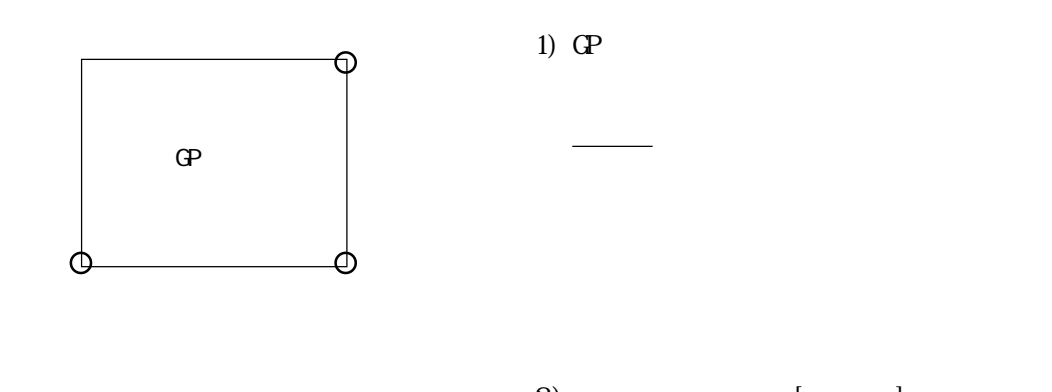

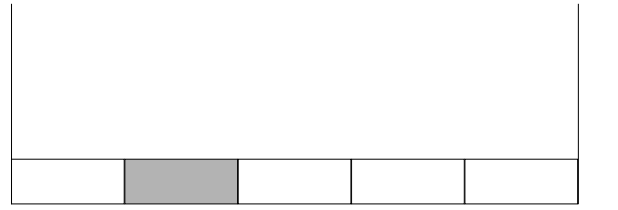

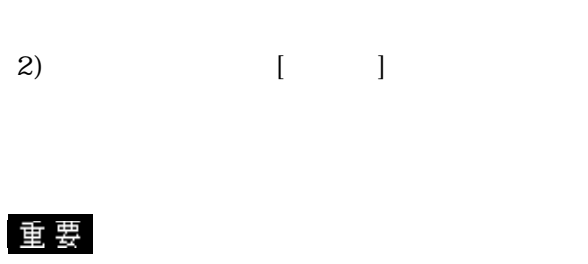

参照→■グローバルウインドウ設定に 参照→

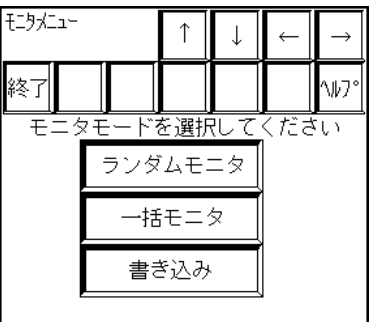

### $3.2.2$

PLC **PLC** 

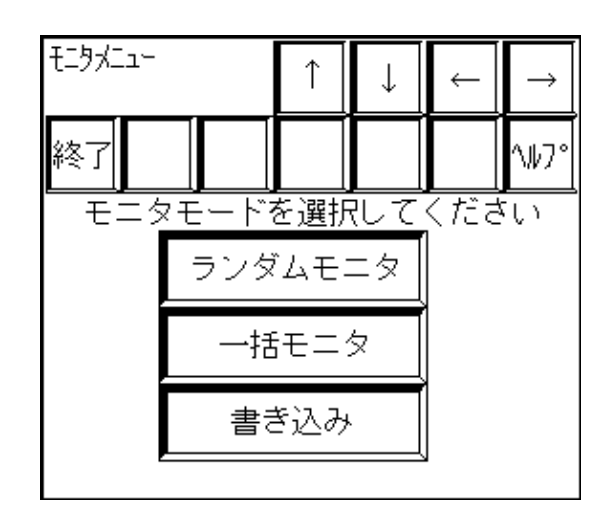

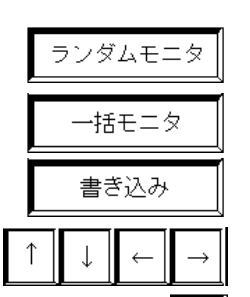

終了

付 3-4

 $8<sub>2</sub>$ 

 $8<sub>z</sub>$ 

 $8<sub>2</sub>$ 

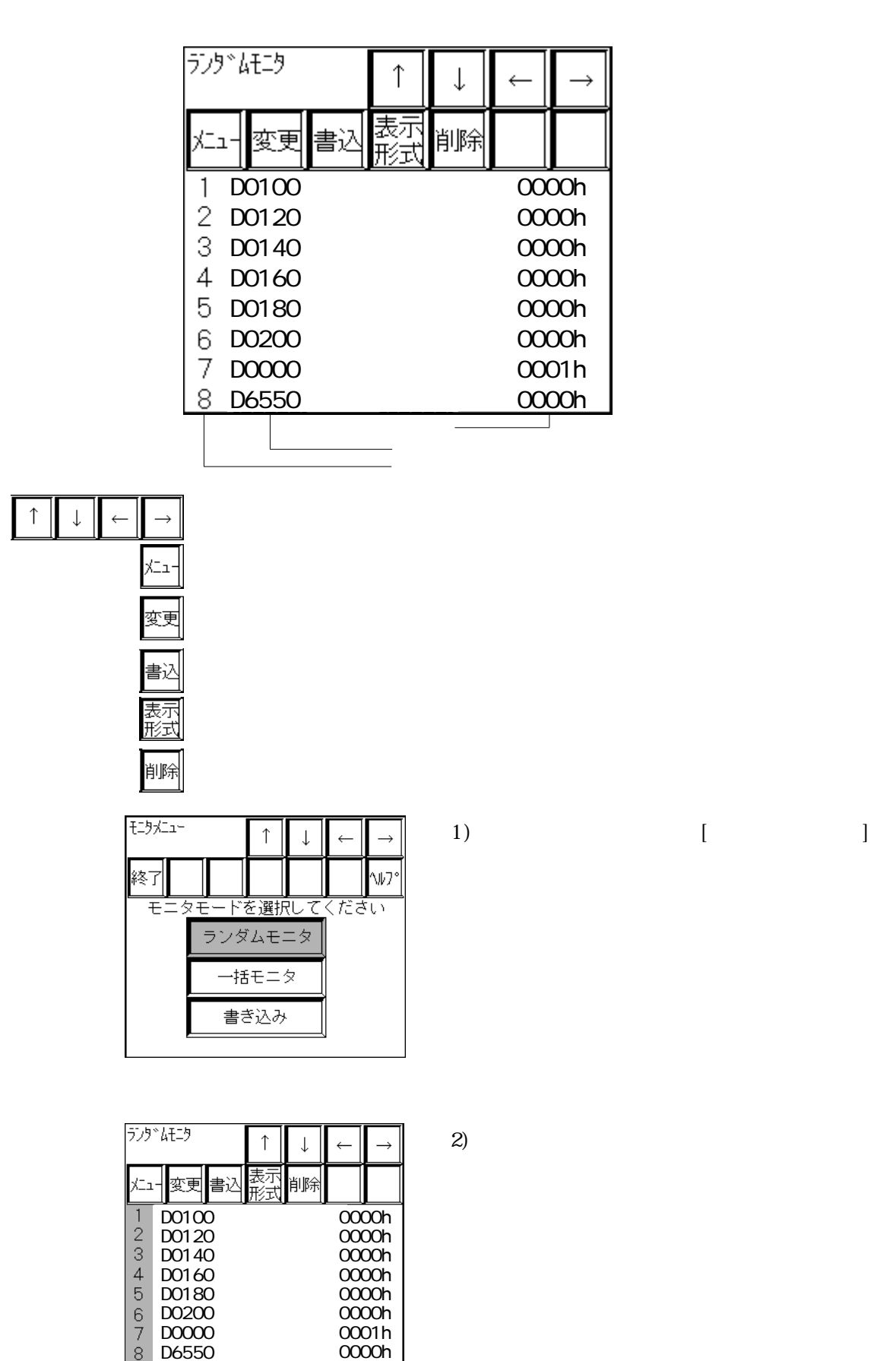

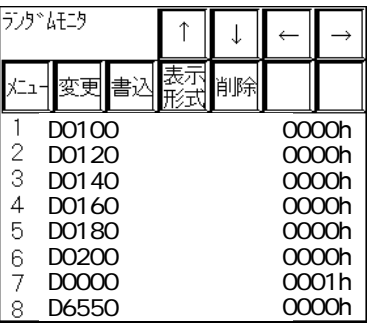

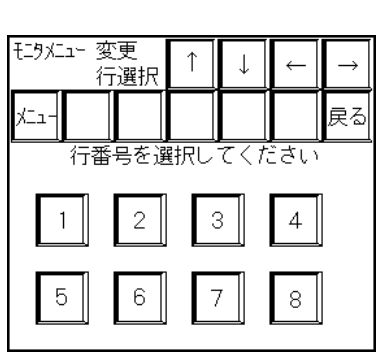

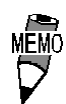

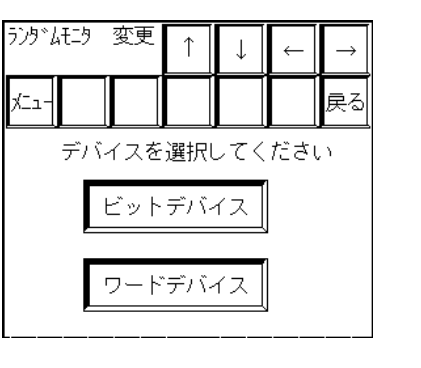

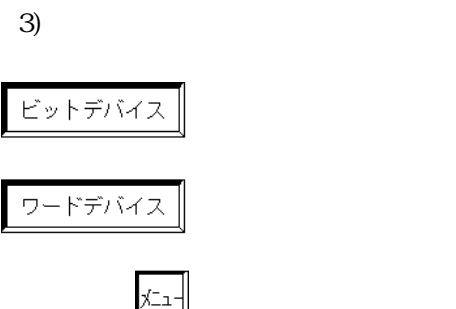

戻る

1 )  $[$   $]$ 

 $1$ 

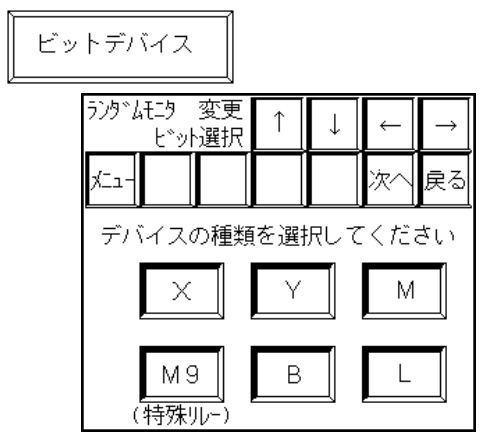

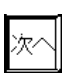

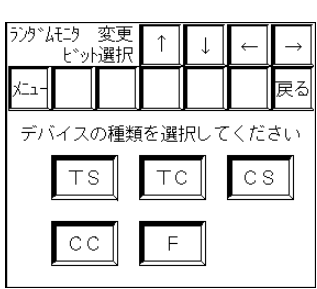

 $\left(4\right)$ 

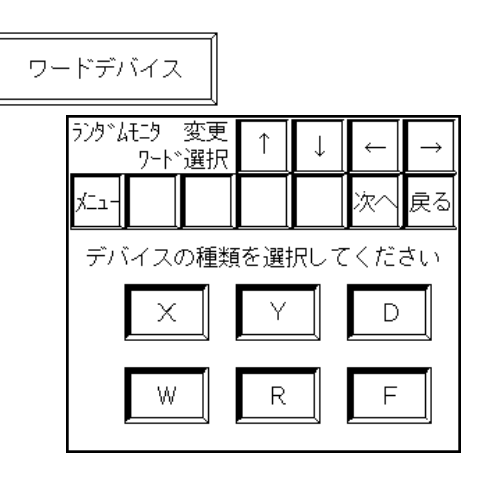

次へ

 $[$  ENT $]$ 

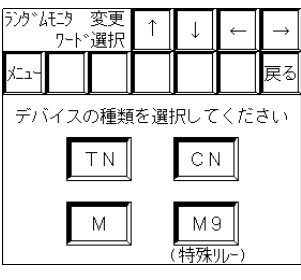

 $5)$ 

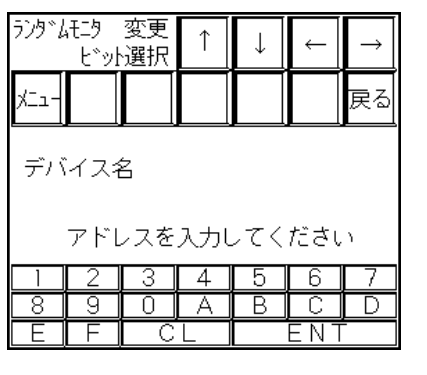

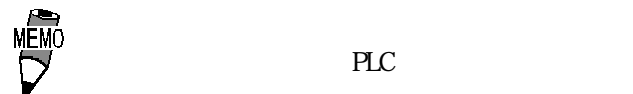

PLC  $\overline{C}$ 

 $PLC$ 

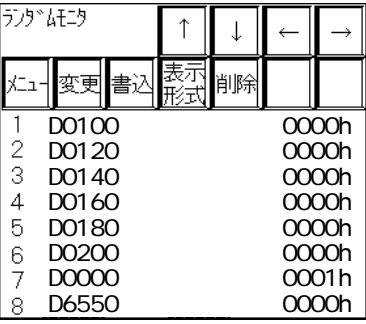

1)  $[$   $]$ 

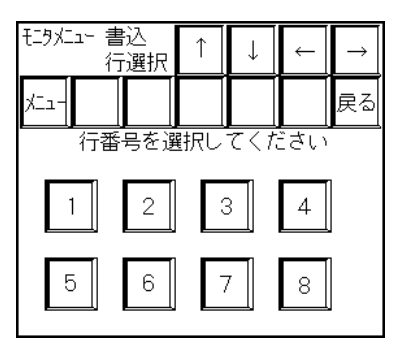

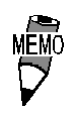

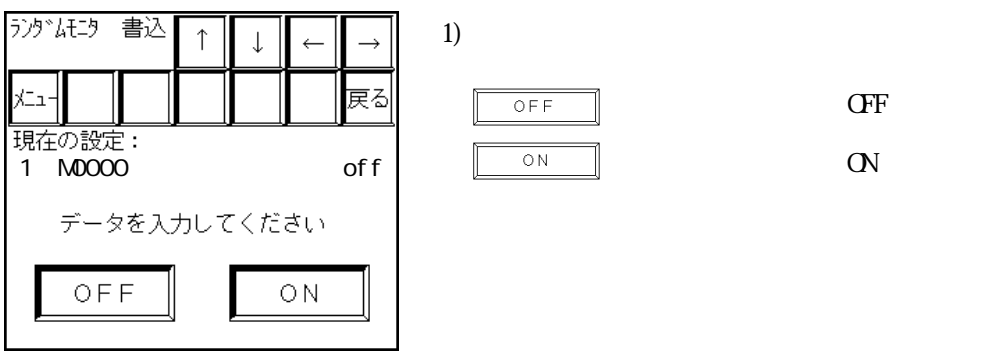

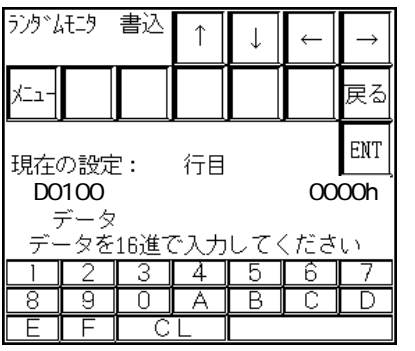

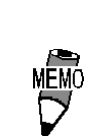

1) 16 [ENT]

 $[EM]$ 

 $\overline{C}$  $\rightarrow$ 

 $\frac{2.5 \times 3}{5.5 \times 3}$ 

 $PLC$ 

 $\begin{array}{c} \hline \end{array}$ 

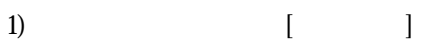

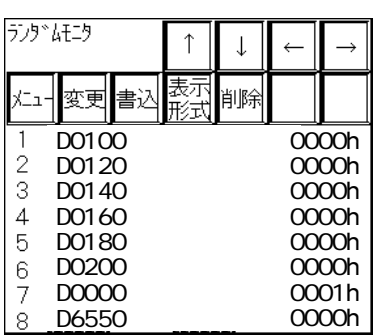

 $2)$ 

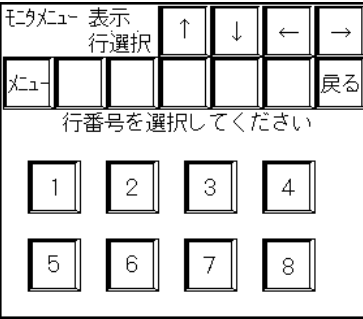

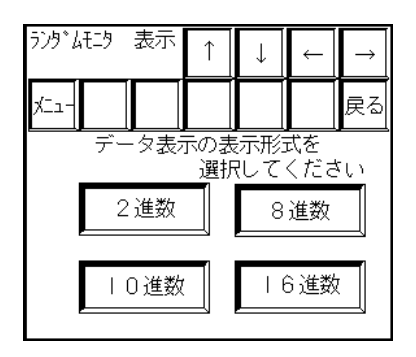

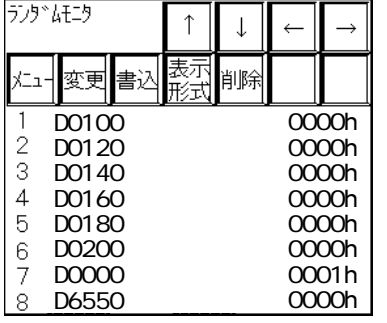

 $\uparrow$  $\downarrow$  $\leftarrow$  $\rightarrow$ 尽히 ⊦ב≾  $\overline{2}$  $\overline{\cdot}$  $\sqrt{4}$  $\mathbf{1}$  $\overline{5}$  $\overline{6}$  $\,$  8  $\,$  $\bar{\tau}$ 

1)  $[$   $]$ 

 $2)$ 

I

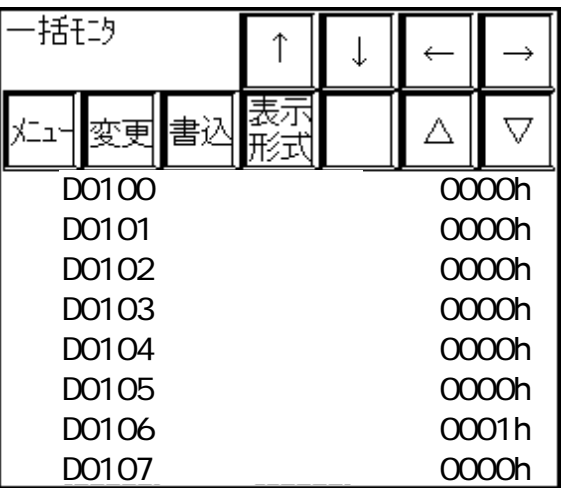

 $8$ 

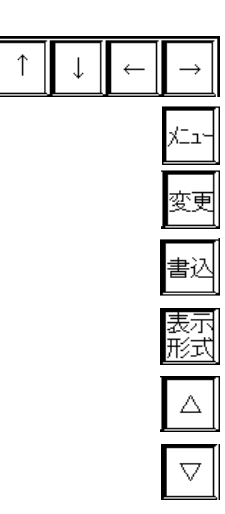

 $-8$ 

 $+8$ 

1)  $[$   $]$ 

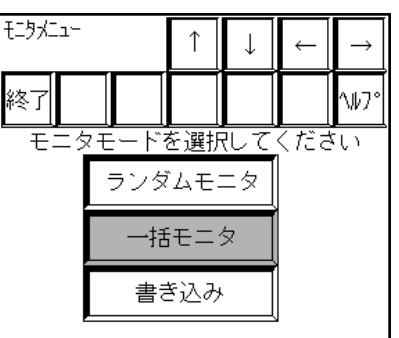

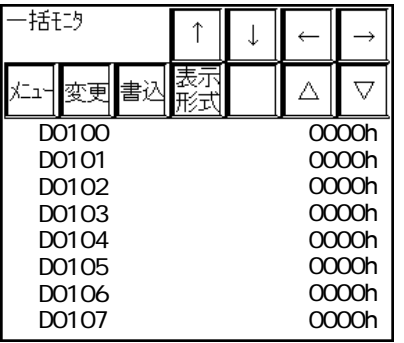

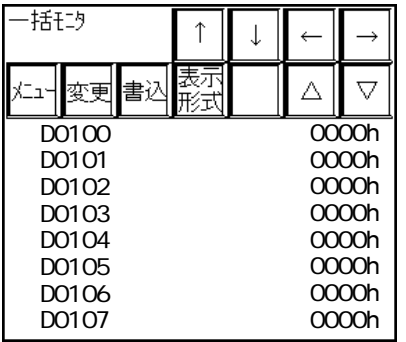

 $2)$ 

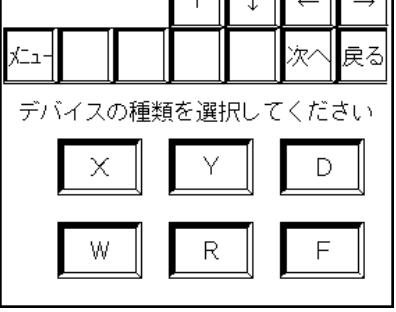

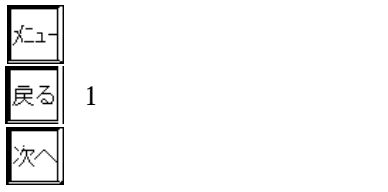

1) [ ]

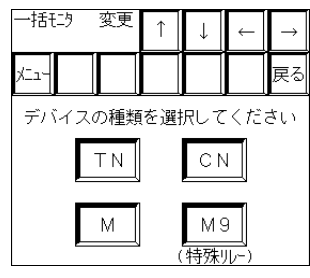

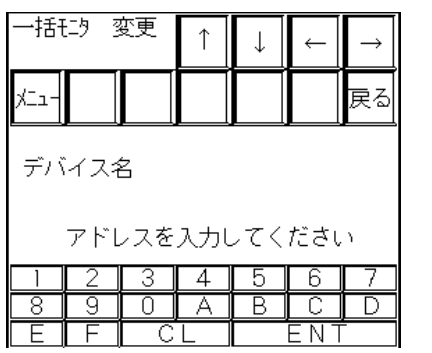

3)  $[EM]$ 

PLC  $\overline{C}$ 

-括モニタ  $\uparrow$  $\downarrow$  $\leftarrow$  $\rightarrow$ 表示<br>形式 書込  $\Delta$  $\overline{\nabla}$ メニュ╢️कुच़ू∥  $\overline{0000h}$ D0100 D0101 0000h D0102 0000h D0103 0000h 0000h D0104 D0105 0000h 0000h D0106 0000h D0107

1)  $[$   $]$ 

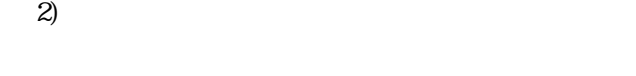

 $\uparrow$  $\downarrow$  $\leftarrow$  $\rightarrow$ 行選択 哀 ∤ב⊃≮ 存番号を選択してください  $\sqrt{2}$  $\ensuremath{\mathsf{3}}$  $\overline{4}$  $\mathbf{1}$  $\boldsymbol{7}$  $\,8\,$  $\mathbf 5$  $\,6\,$ 

描码 書込

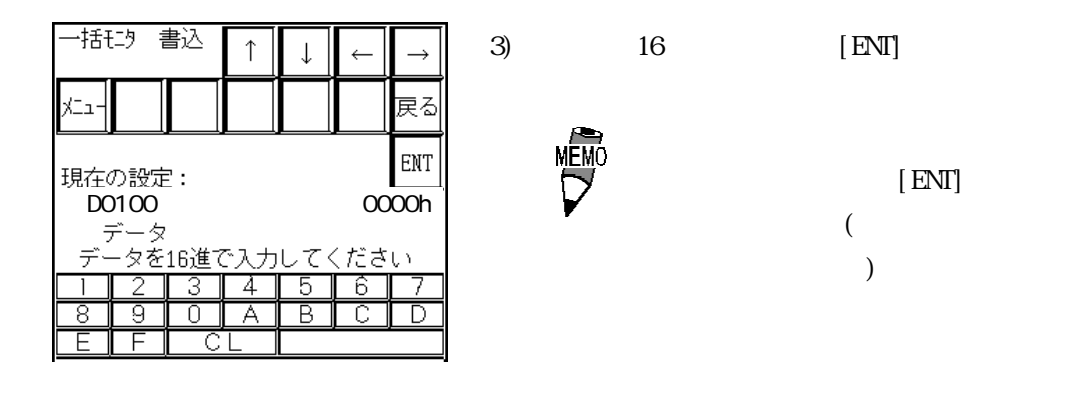

 $-2$ -\*-3/5-\*-3

ential planets in the PLC of the PLC of the PLC of the PLC of the PLC of the PLC of the PLC of the PLC of the PLC

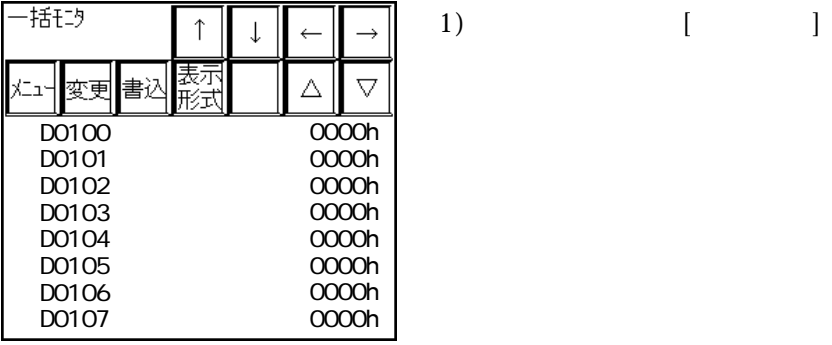

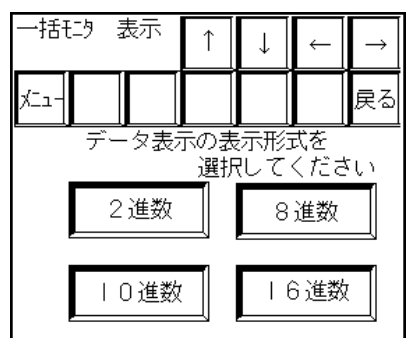

#### $3.2.3$

PLC **PLC** 

interval PLC の音楽の子供のデバイスへの書き込みは行わないです。

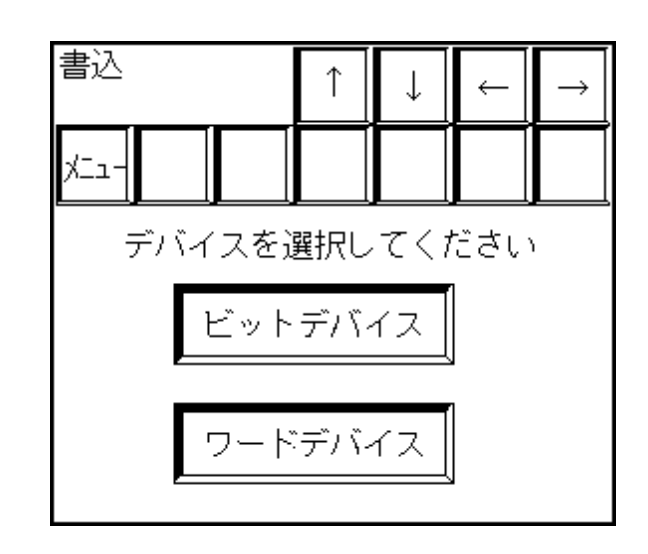

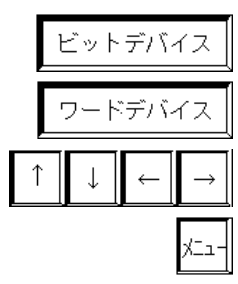

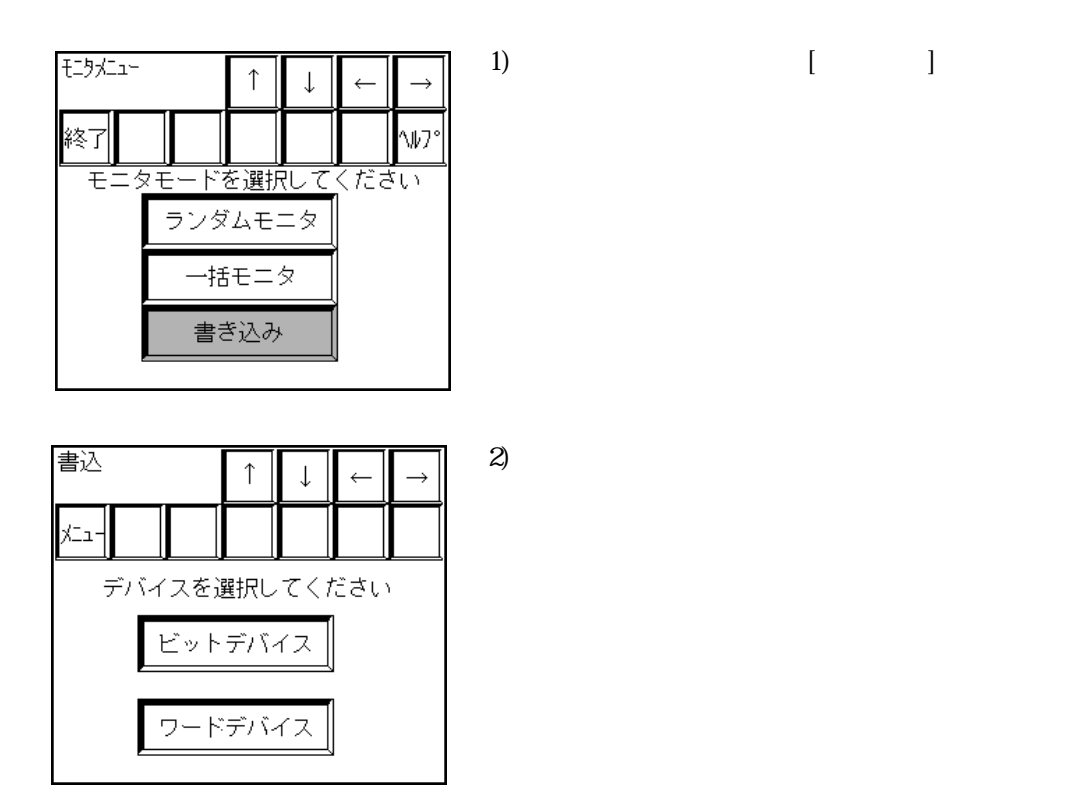

1)  $[$ 

#### ビットデバイス

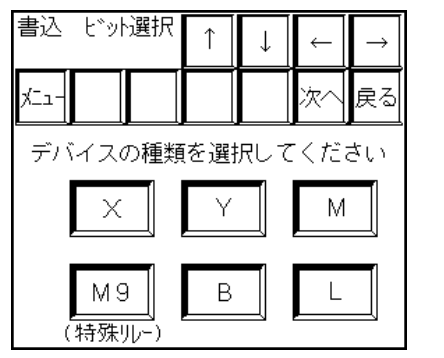

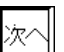

 $3)$ 

5)  $\qquad \qquad$ 

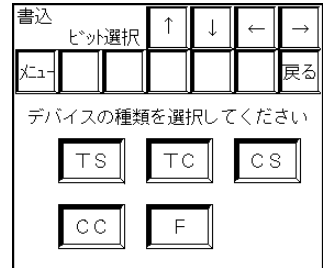

4) [ENT]

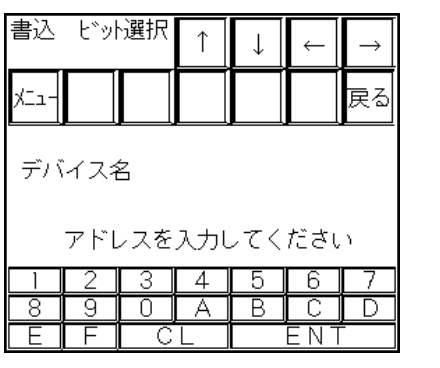

 $PLC$ 

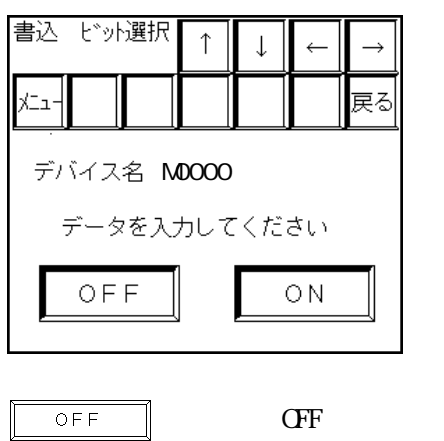

 $\bigcirc$  N

 $\mathbf \alpha$ 

 $-2$ -\*-3/5-\*-3

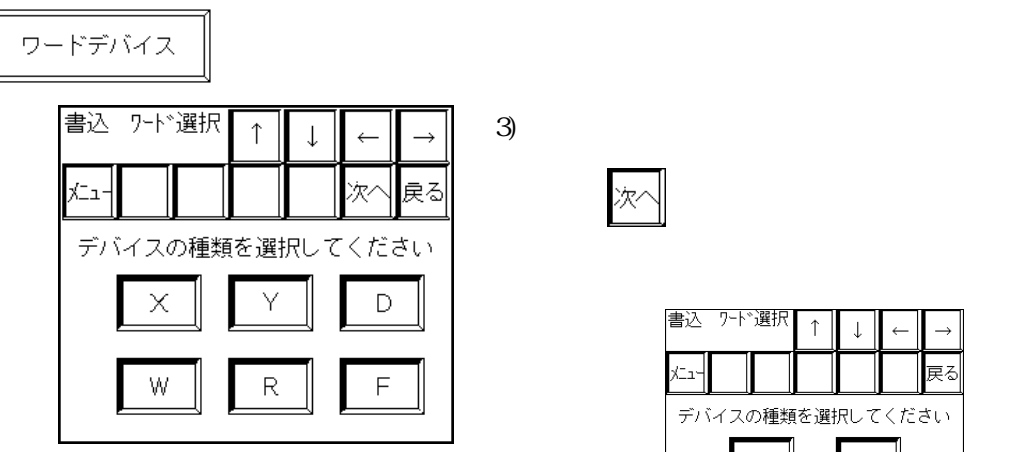

 $\overline{\mathbb{X}}$ 

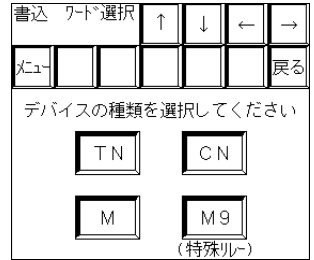

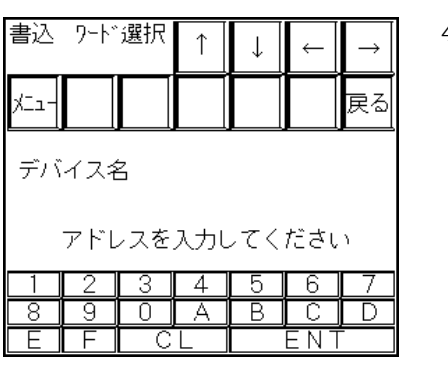

 $-2^{*}\cdot3/5^{*}\cdot3$ 

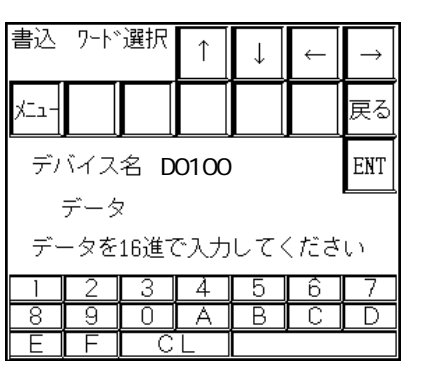

4)  $[ENT]$ 

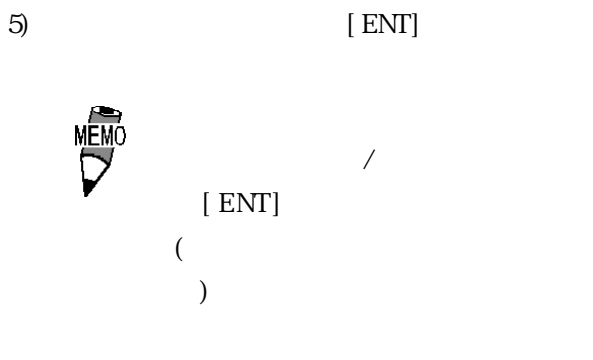